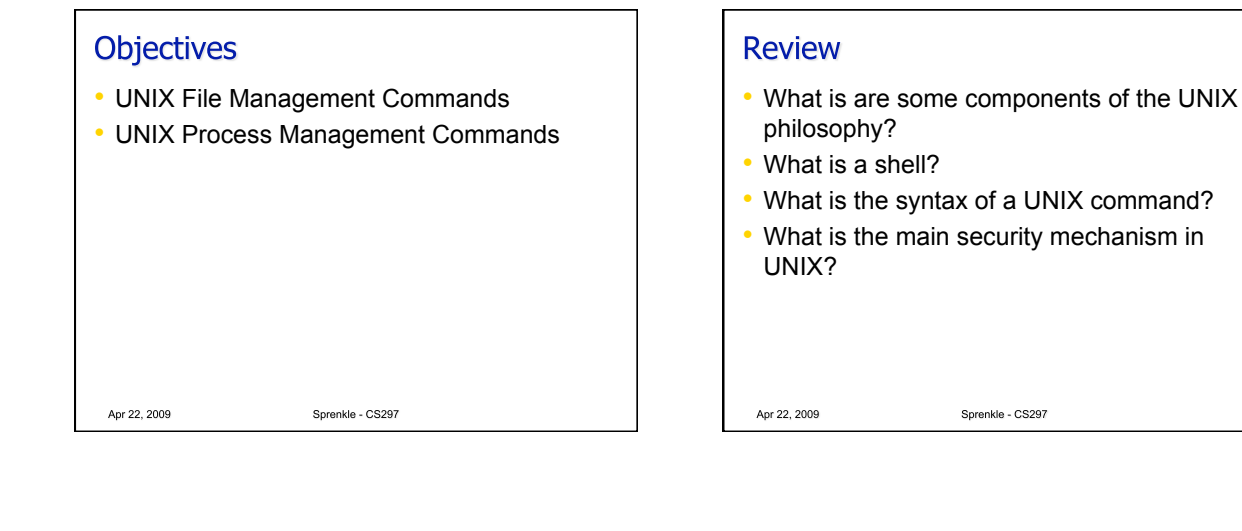

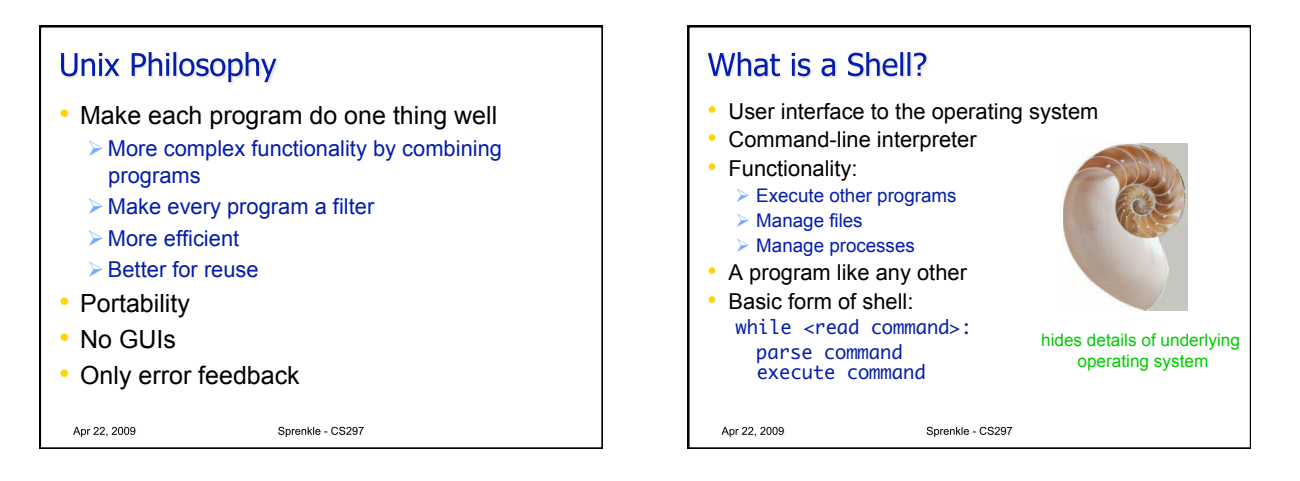

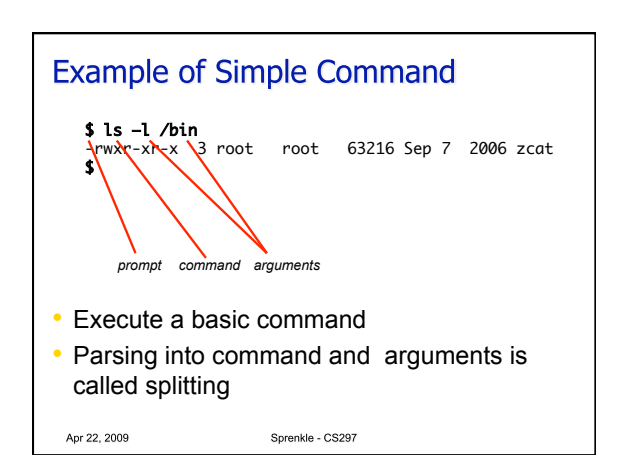

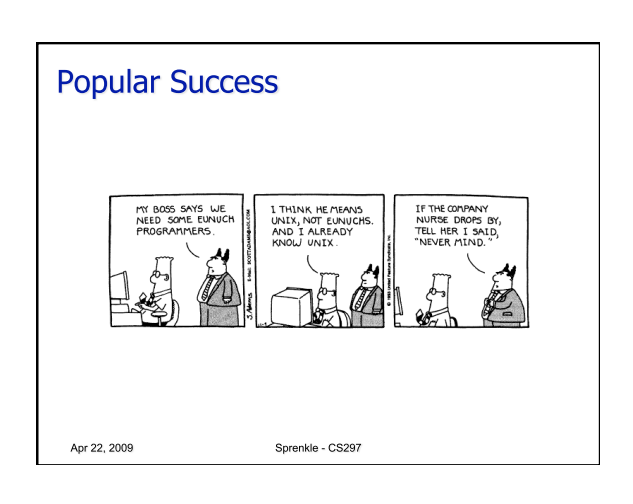

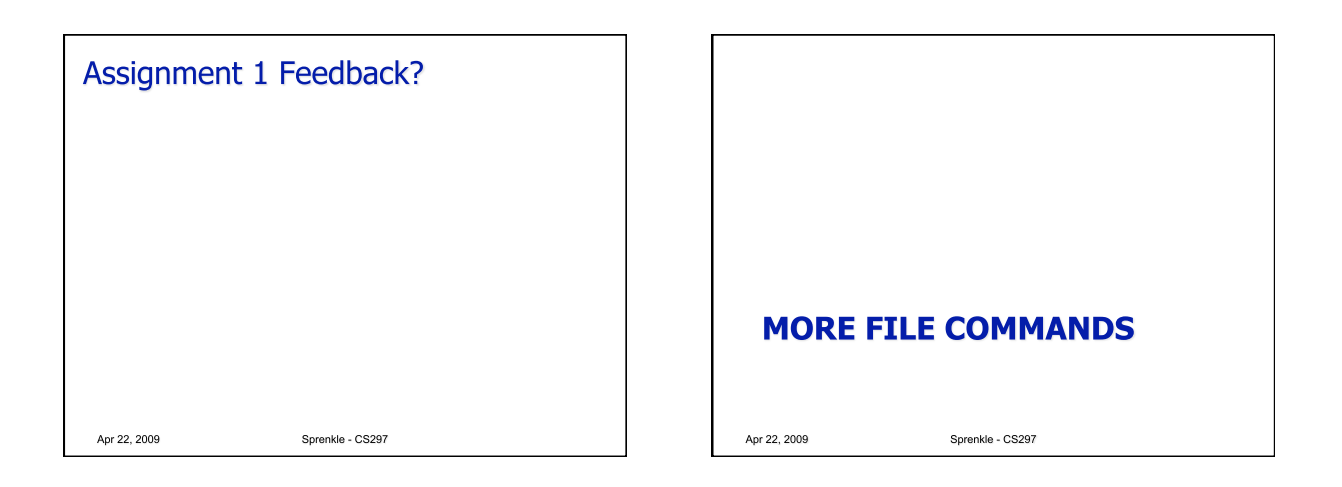

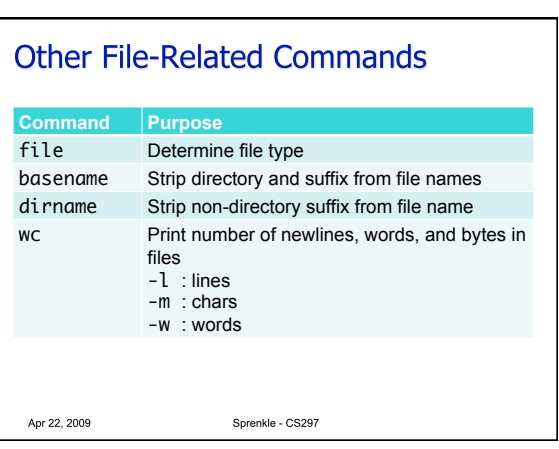

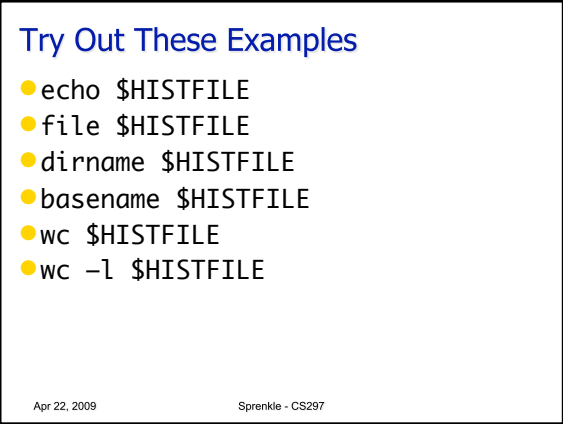

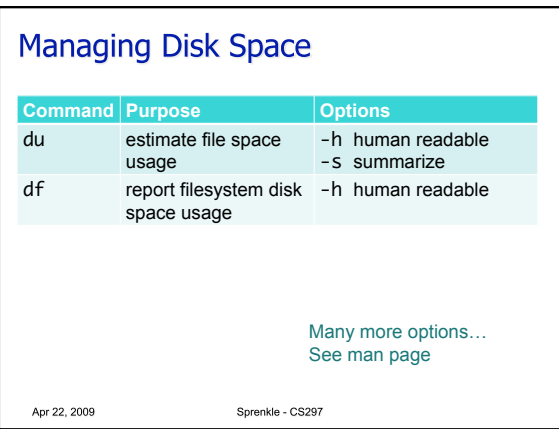

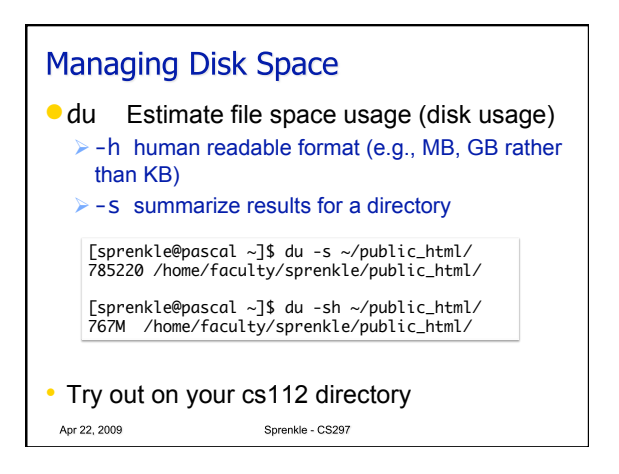

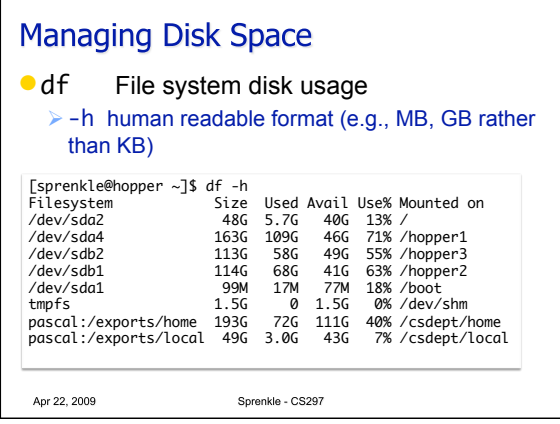

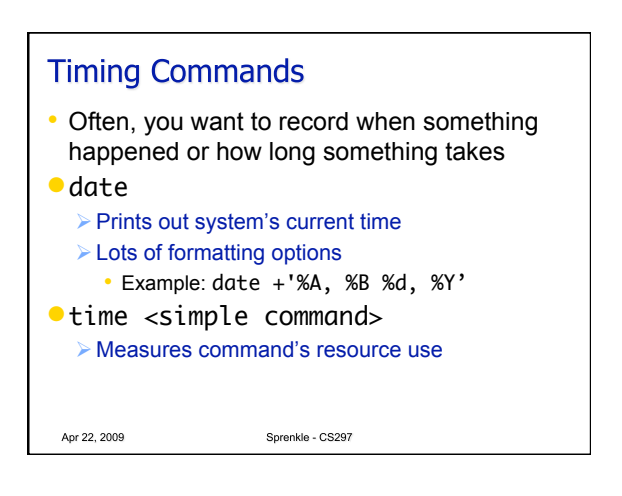

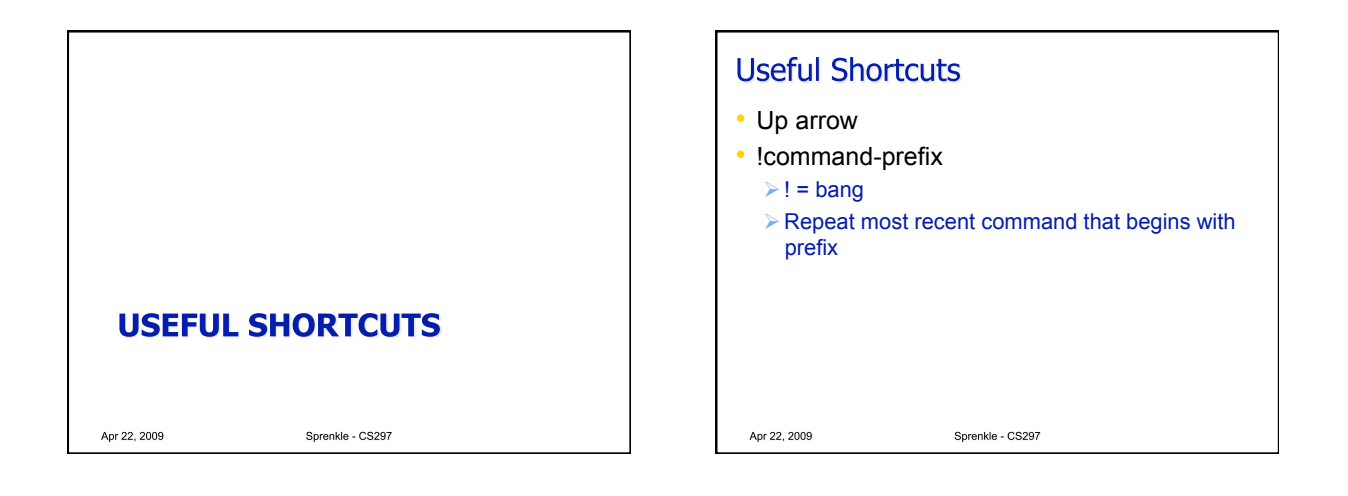

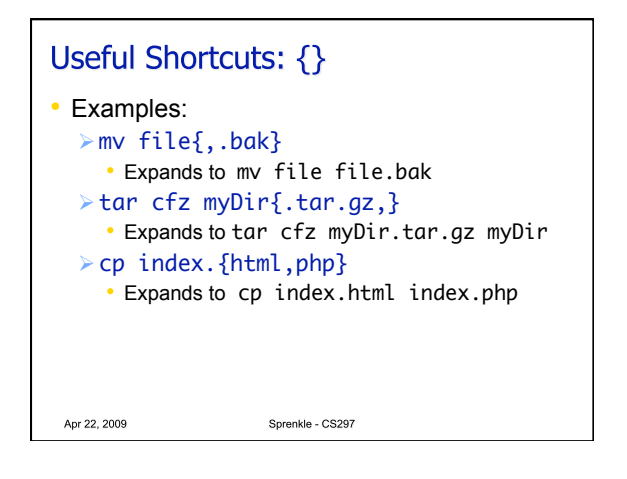

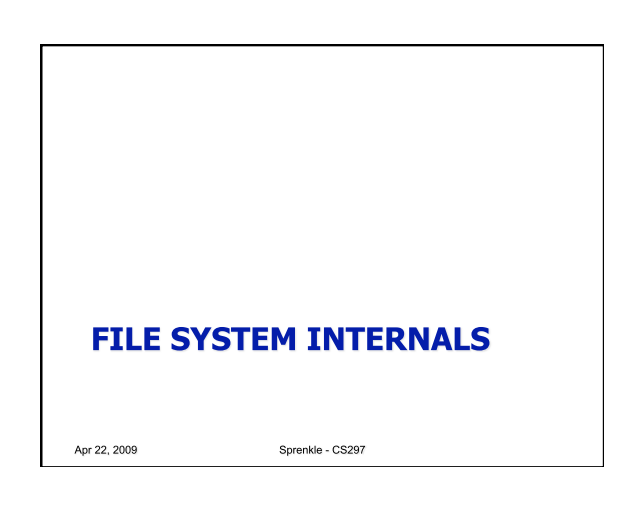

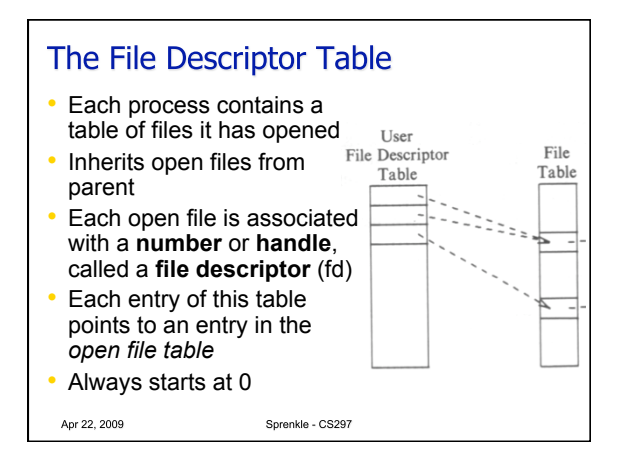

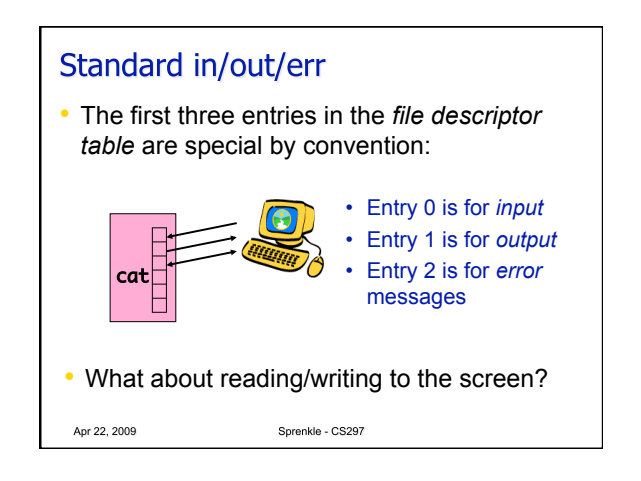

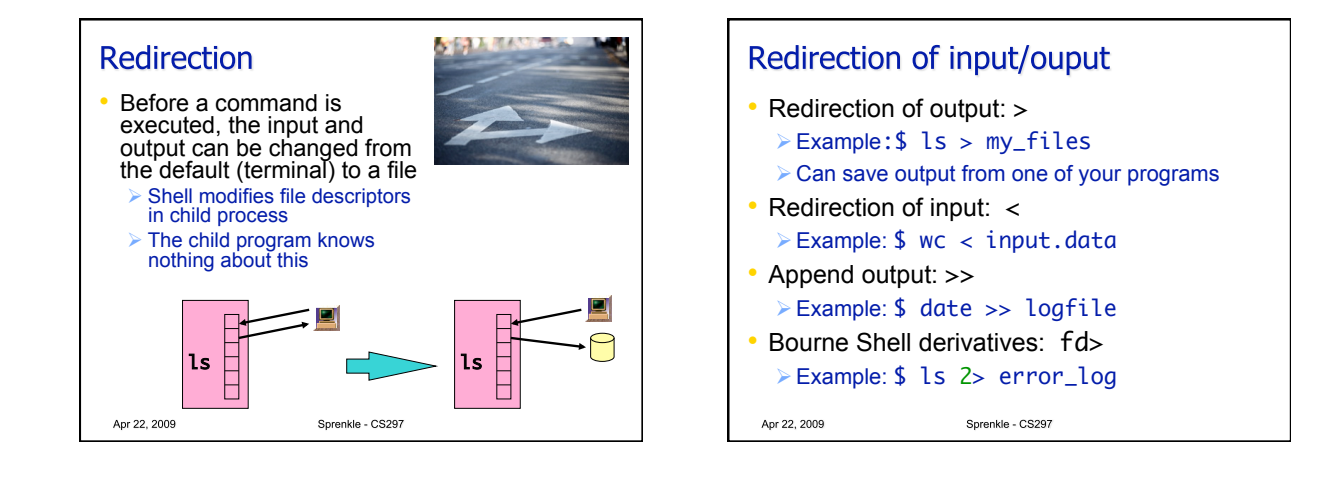

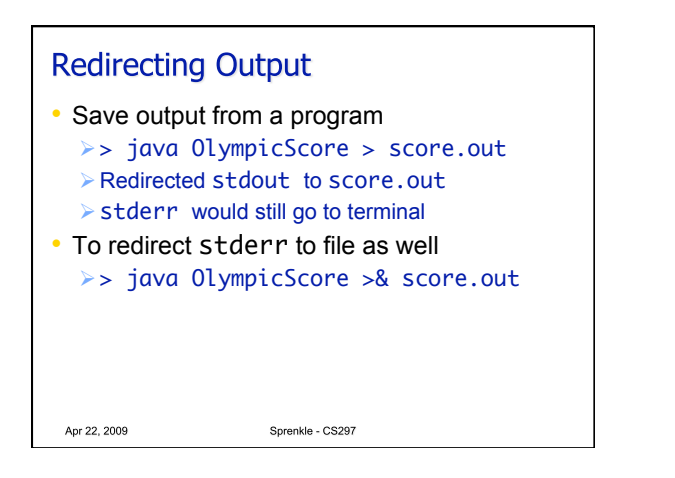

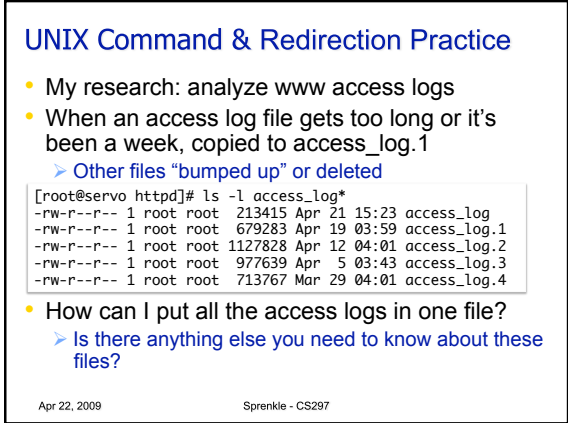

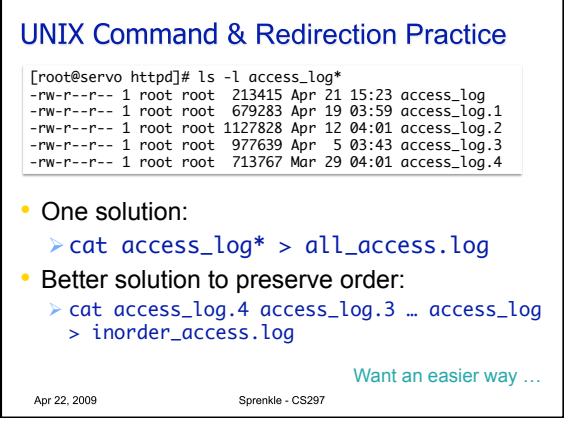

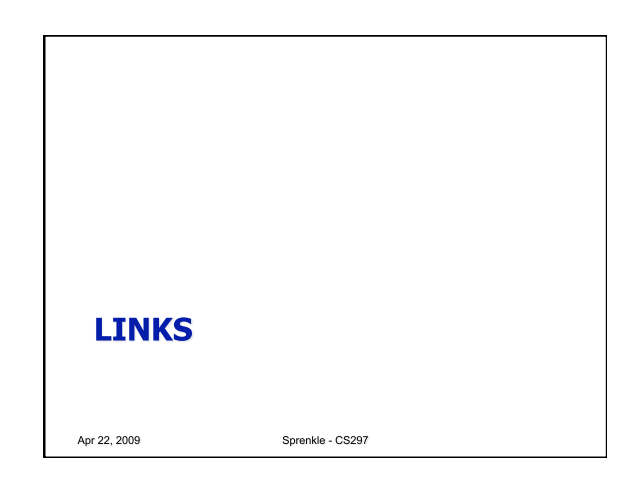

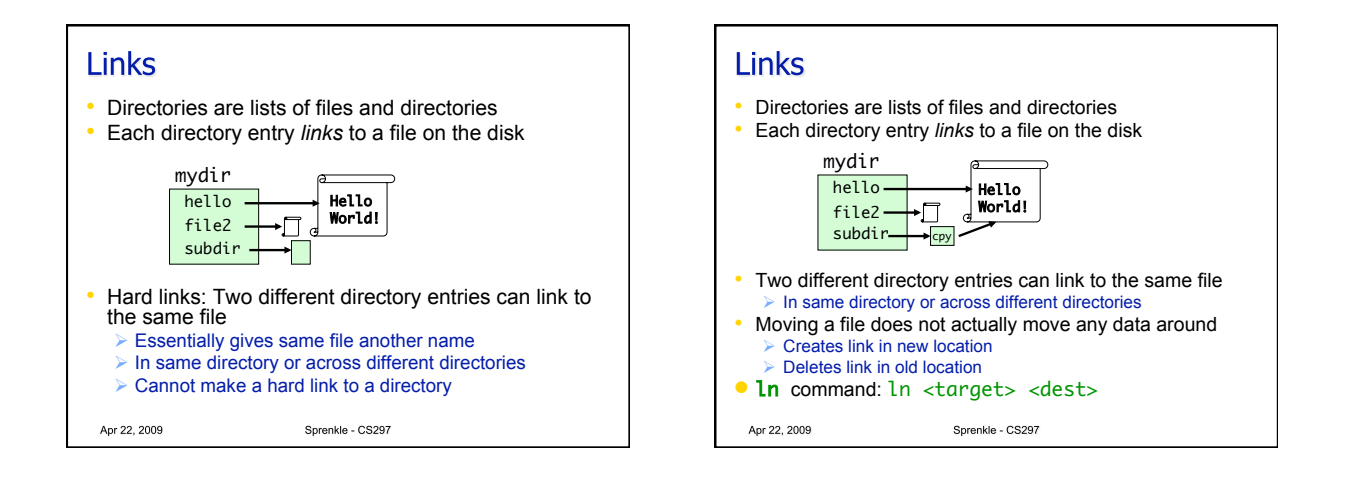

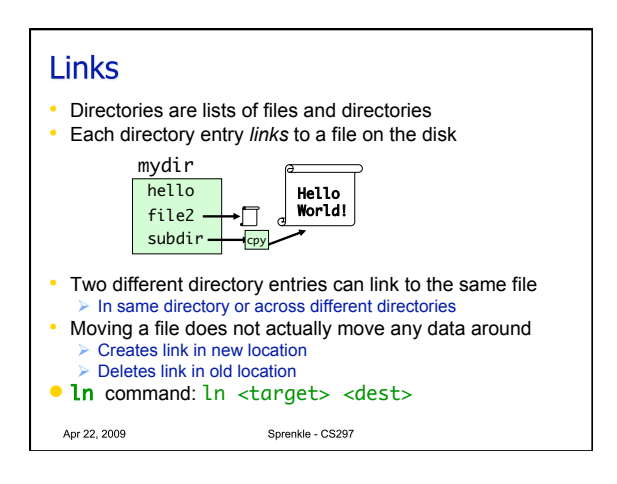

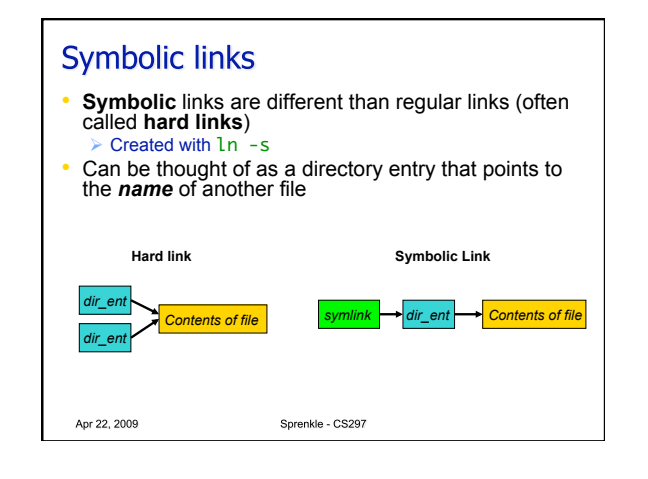

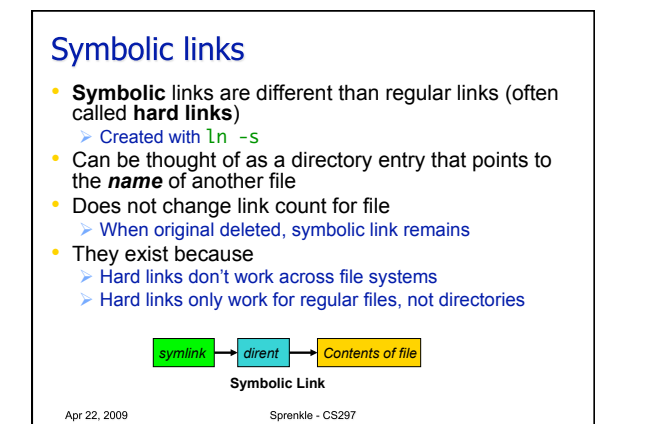

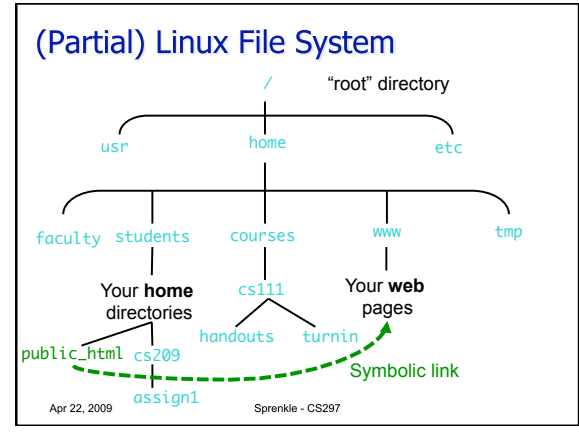

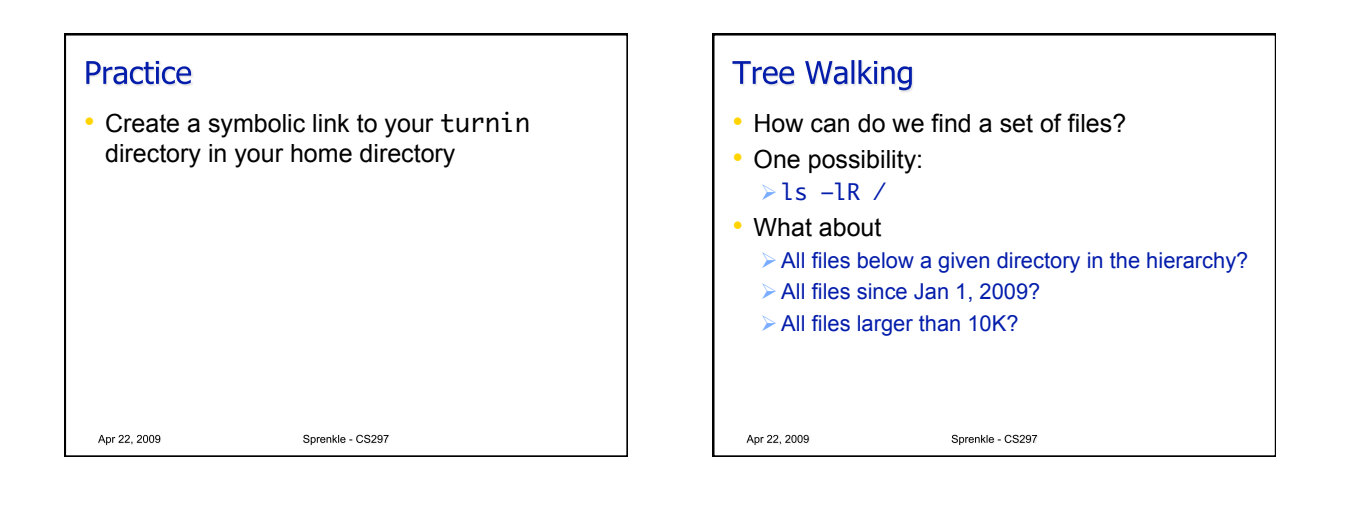

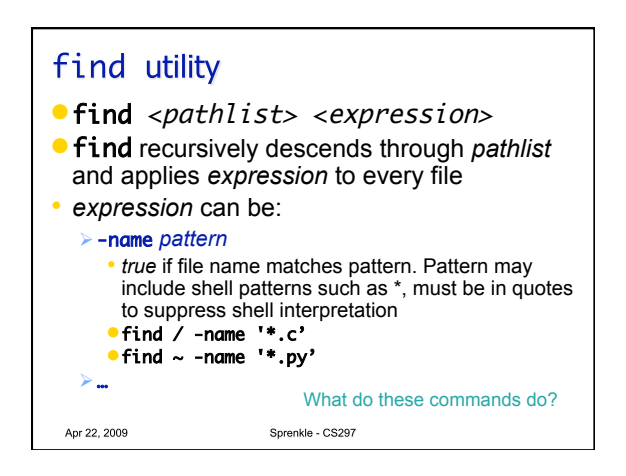

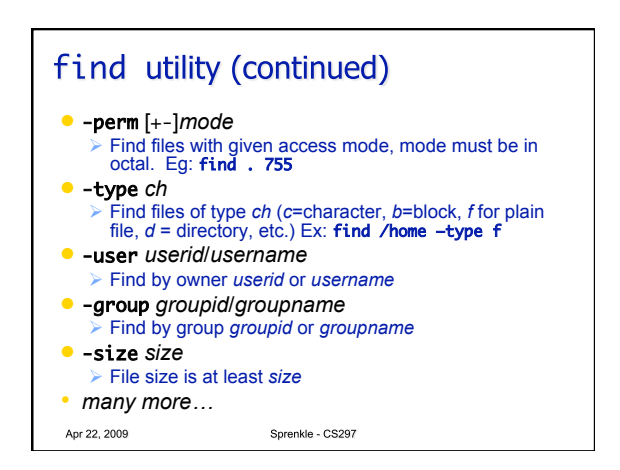

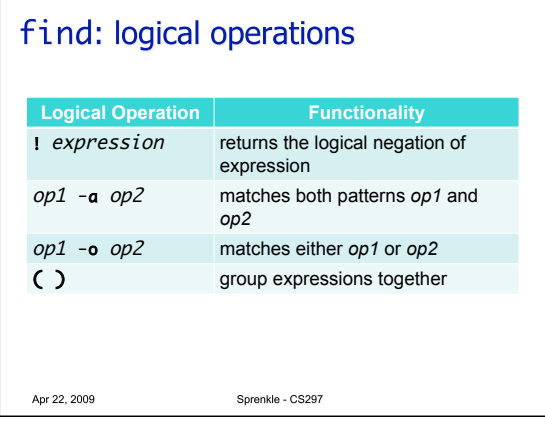

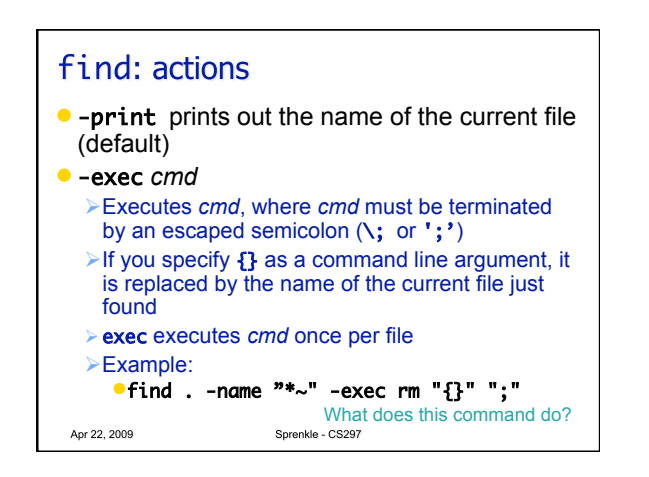

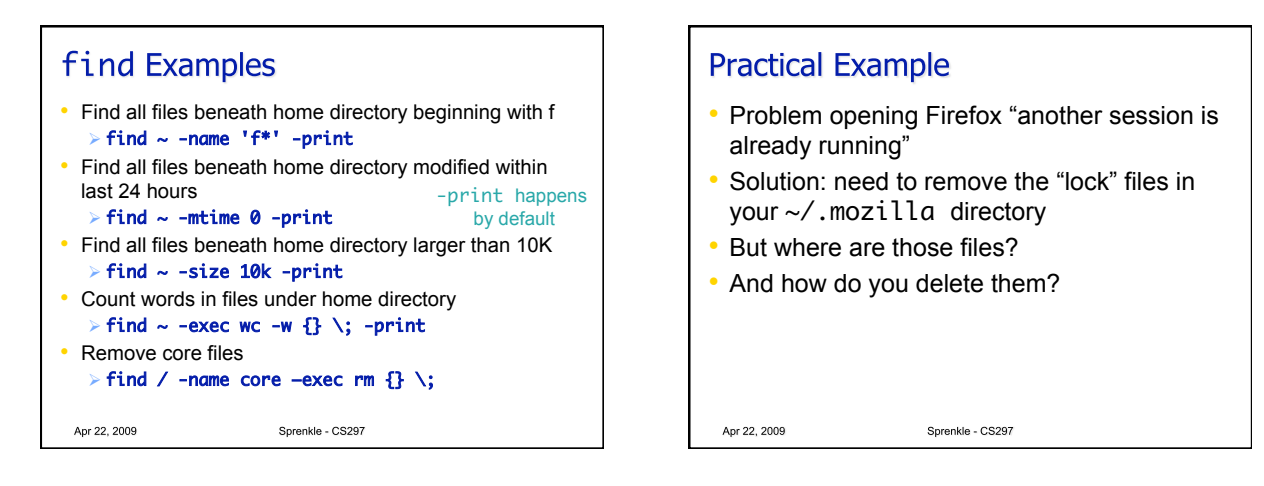

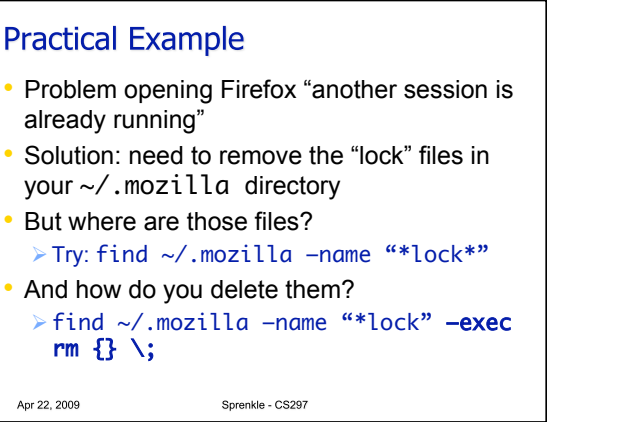

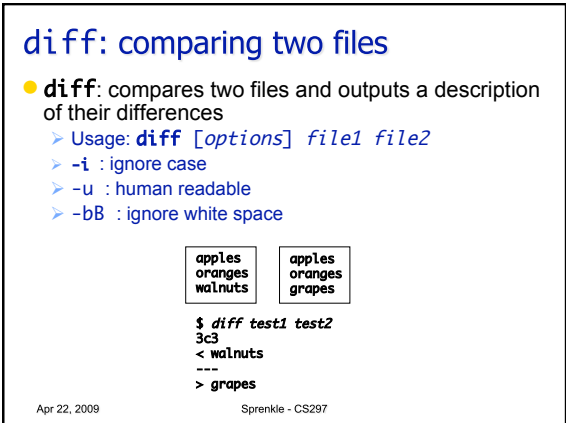

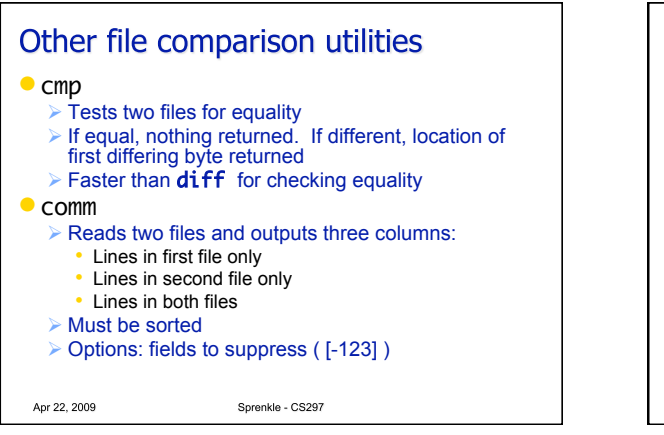

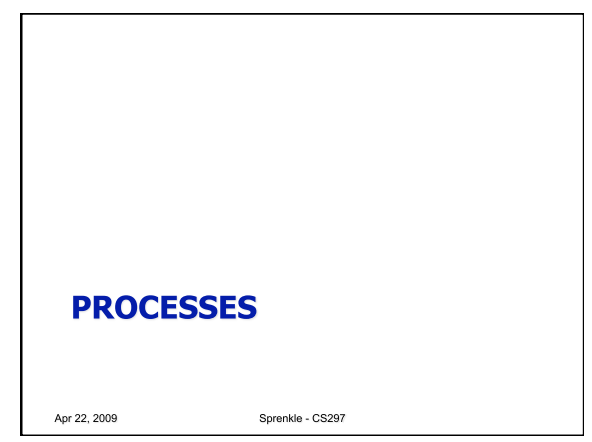

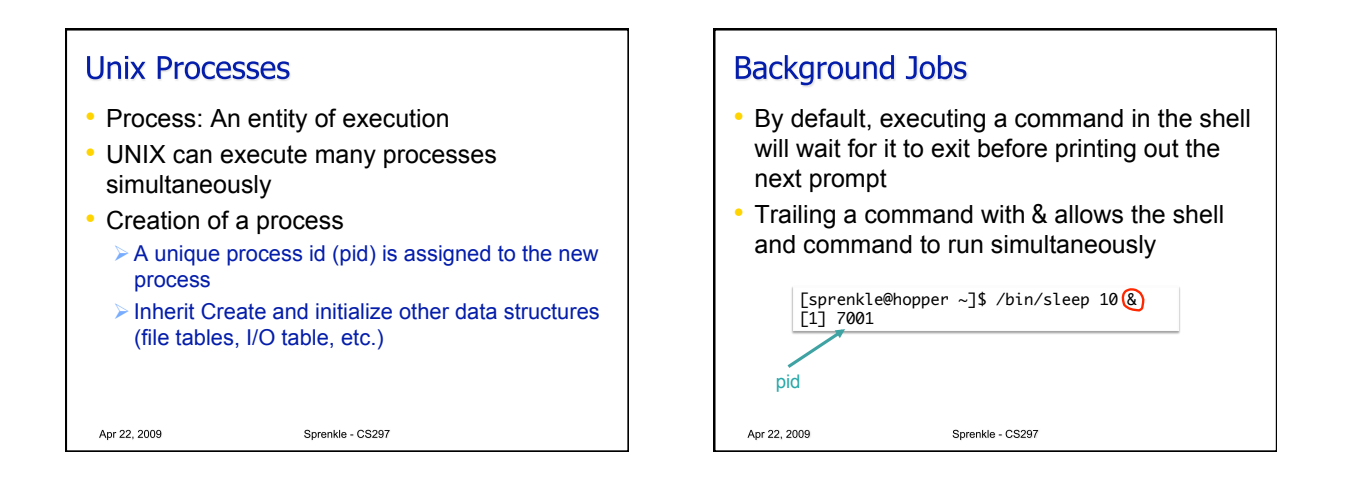

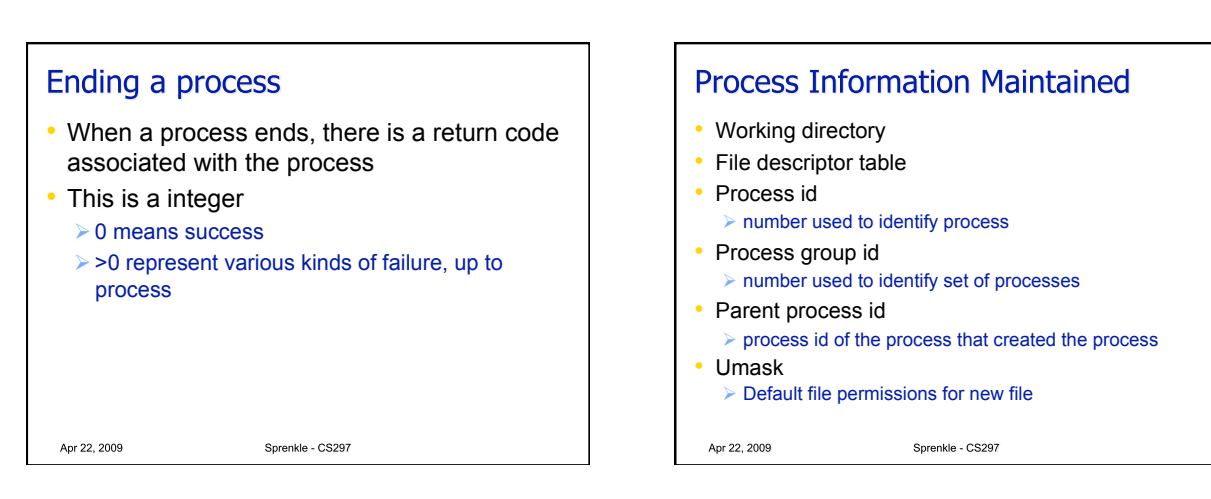

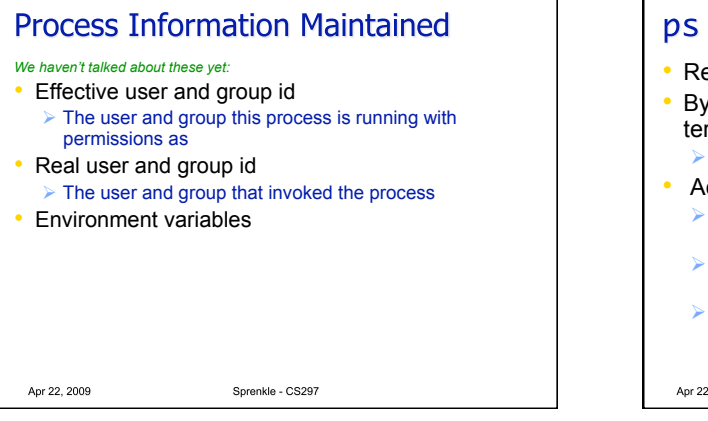

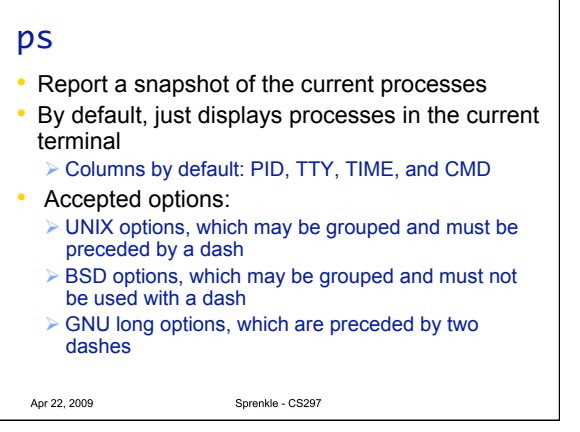

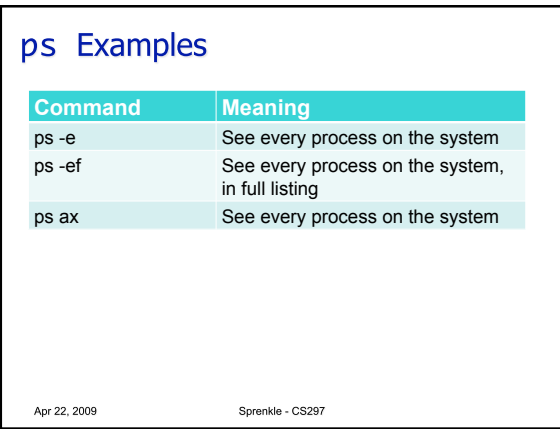

## **Process Subsystem Utilities Utility Functionality**

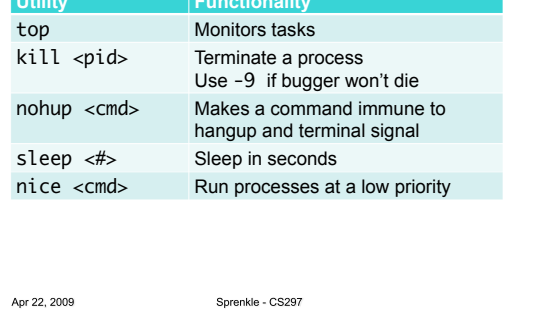

## **Terminal Commands** • Ctrl-h : Erase or backspace character • Ctrl-c : Interrupt or break character; stops

- printing and returns to UNIX
- Ctrl-z : Suspend current job
- Ctrl-s : Freezes screen
- Ctrl-q : Unfreezes screen

Apr 22, 2009

- Ctrl-u : Erase everything before this
- Ctrl-w : Erase previous word
- Ctrl-k : Erase remainder of line

Sprenkle - CS297

## **Terminal Commands Control + Function**

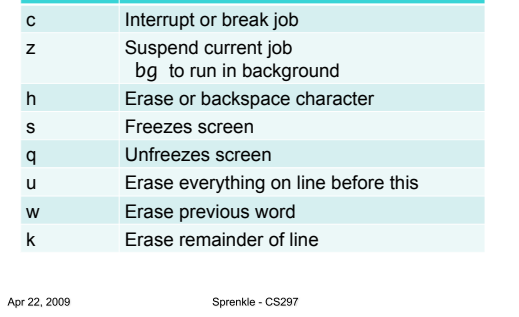

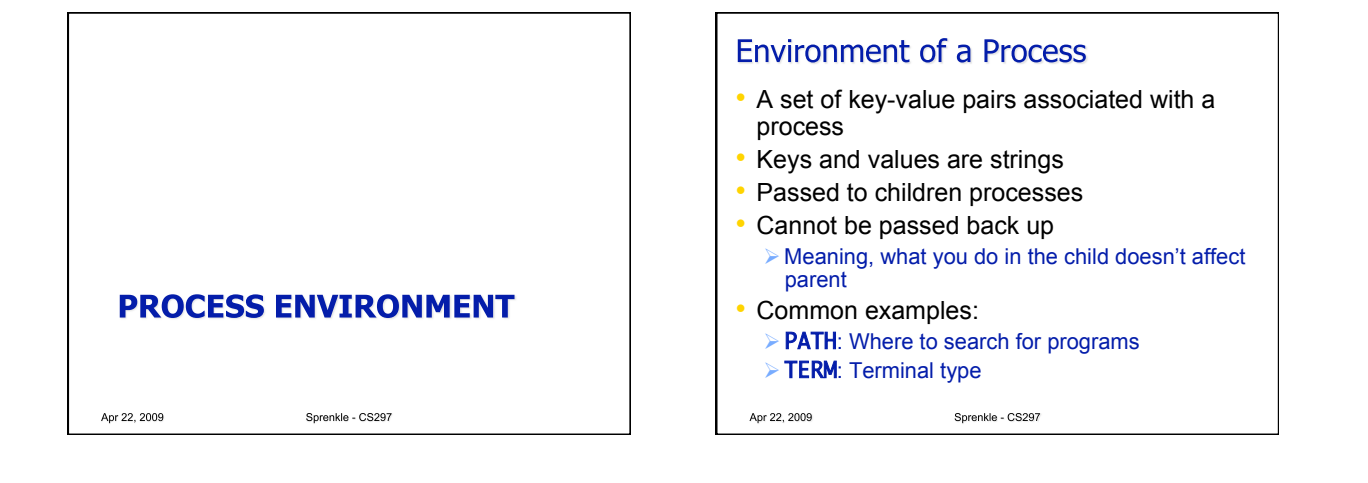

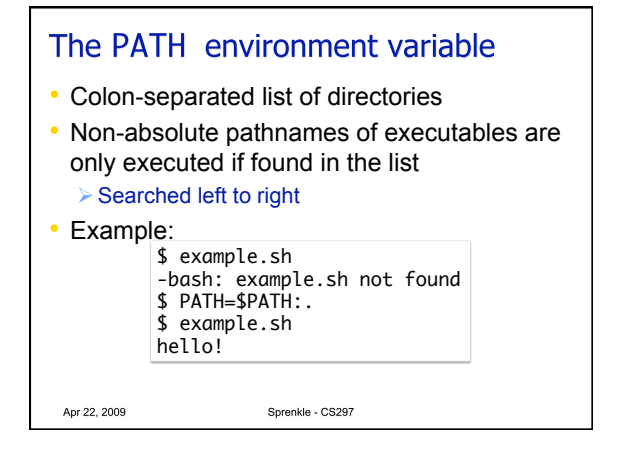

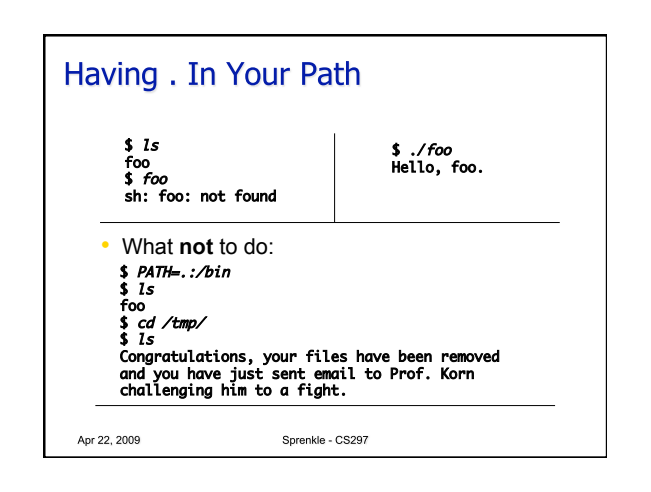

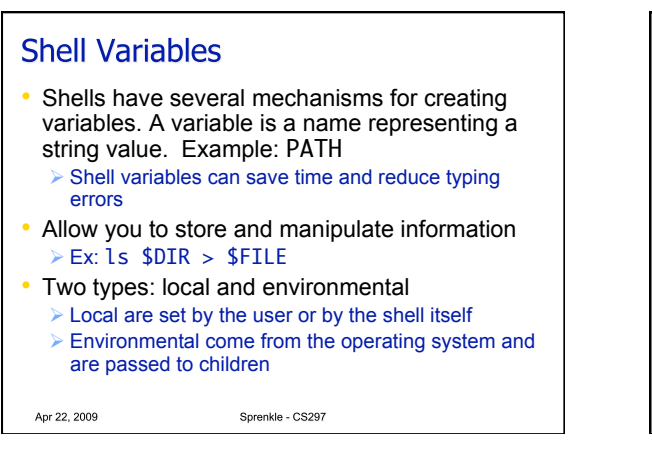

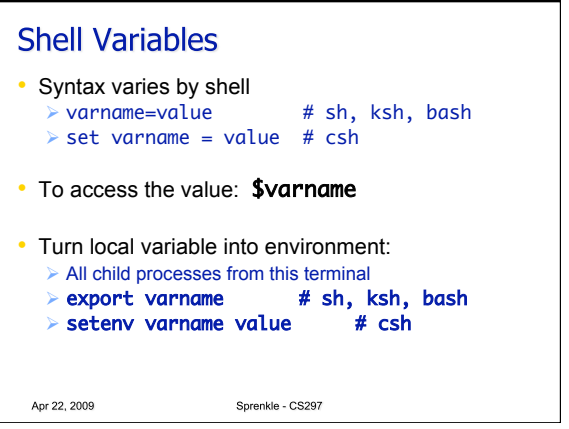

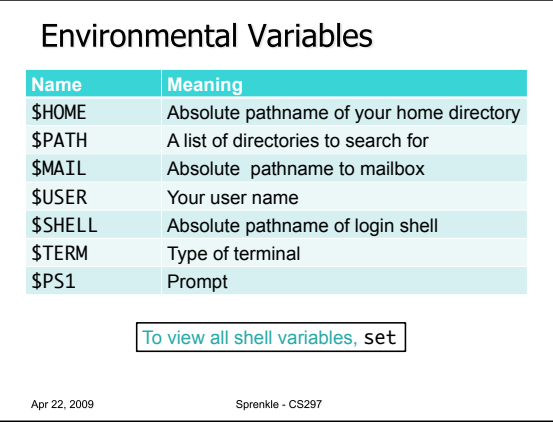

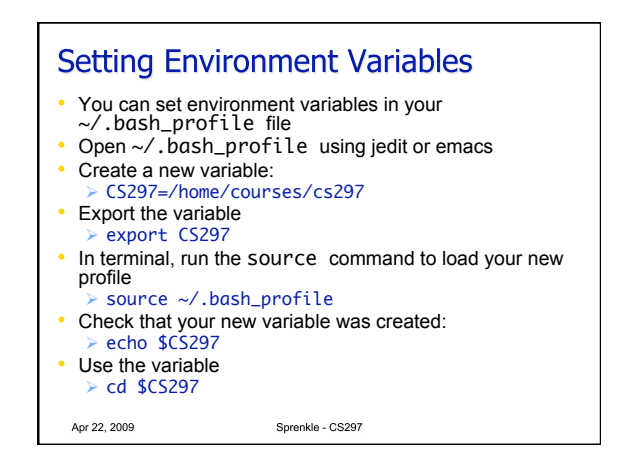

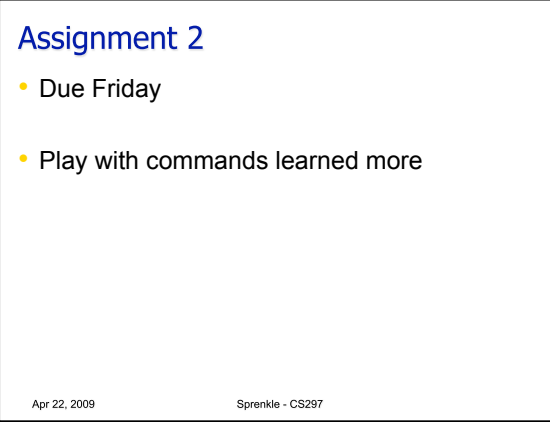